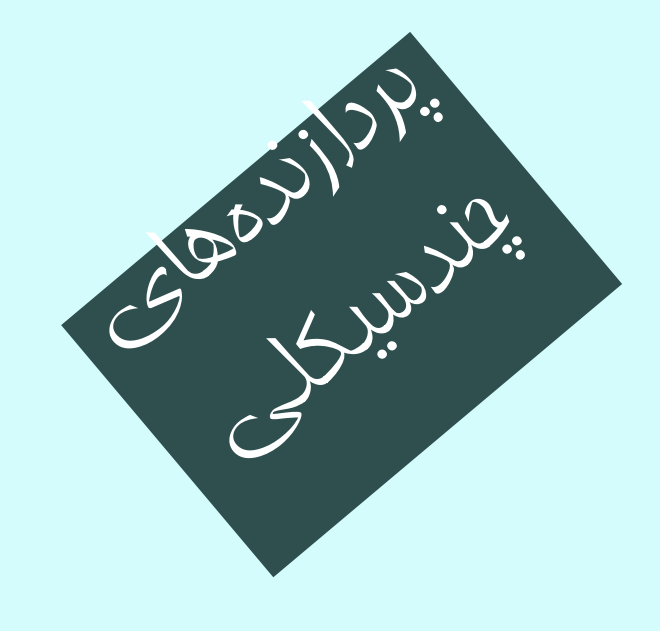

معماري كامپيوتر  $10-11-o10$ جلسهي چهاردهم

دانشگاه شهيد بهشتي دانشكدهي مهندسي برق <sup>و</sup> كامپيوتر  $\mu$ ار  $\mu$ 922 احمد محمودي ازناوه

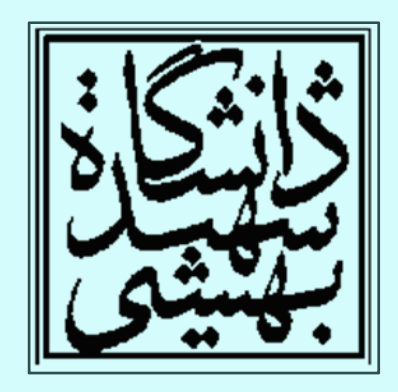

http://faculties.sbu.ac.ir/~a\_mahmoudi/

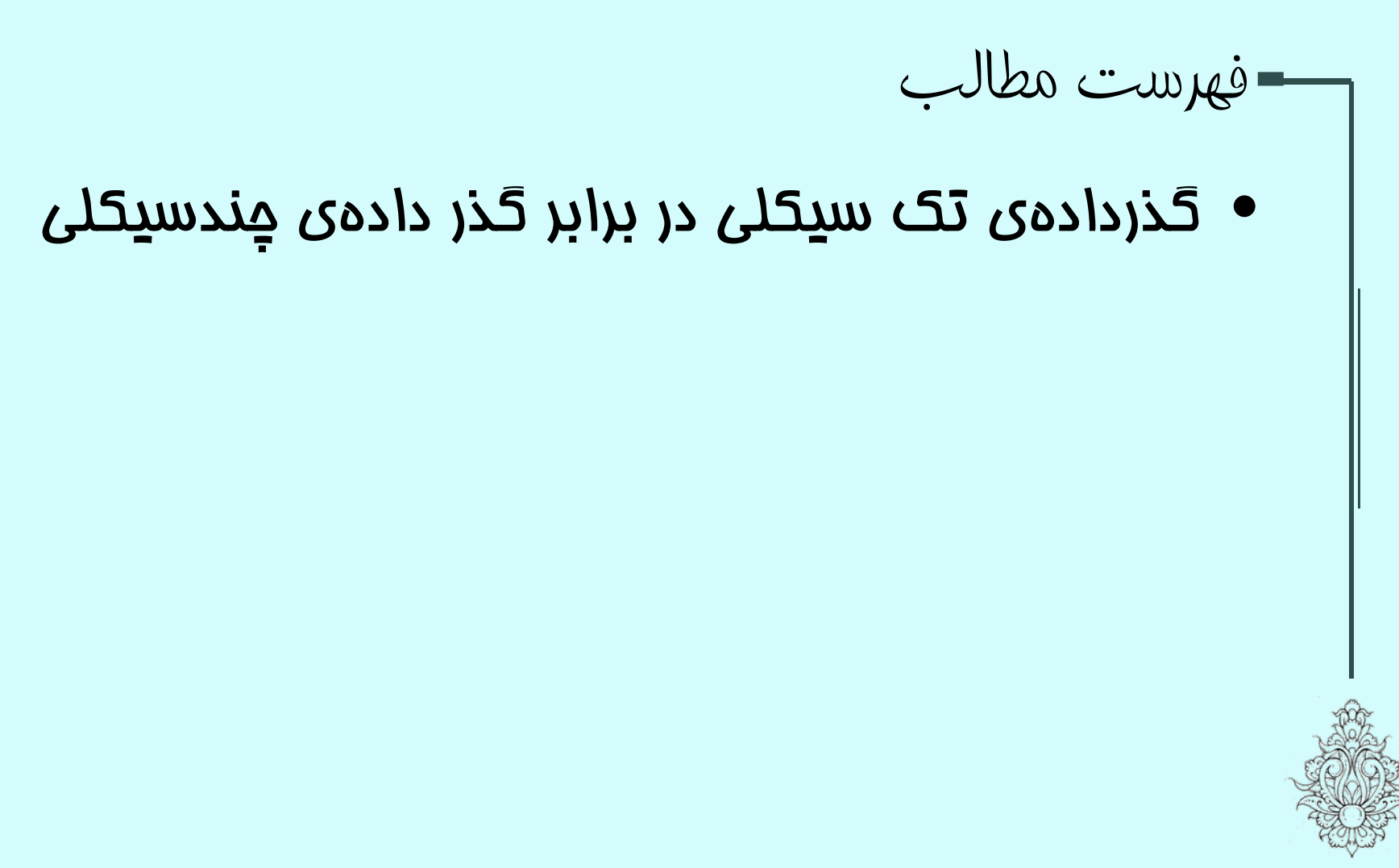

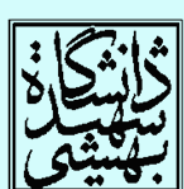

1

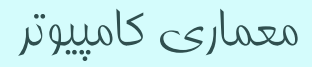

مسيرگذار داده $e + e$ احد كنترل

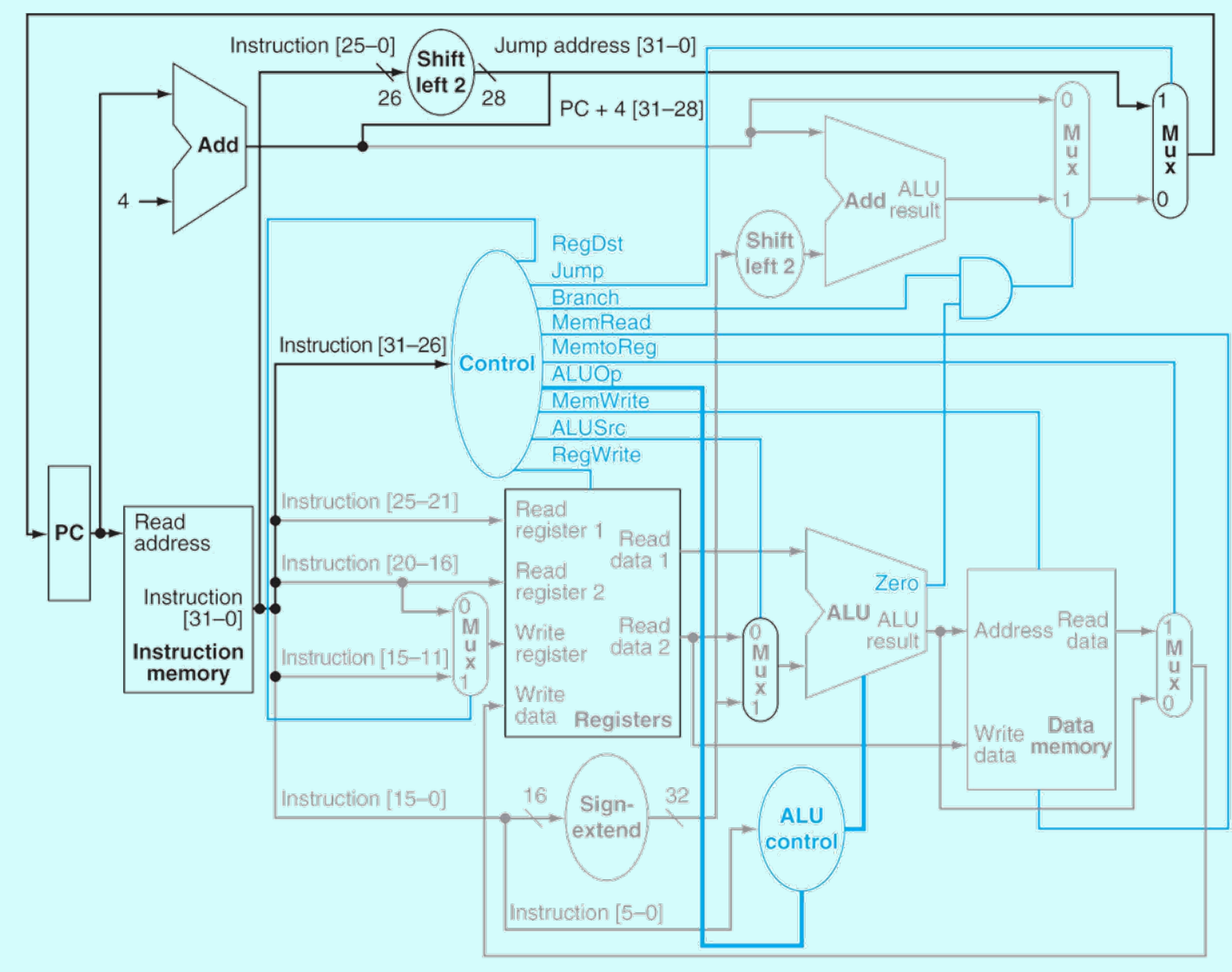

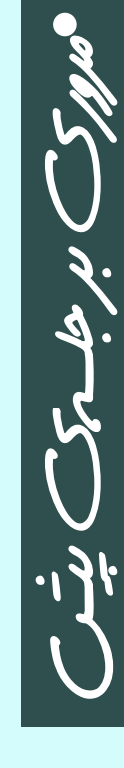

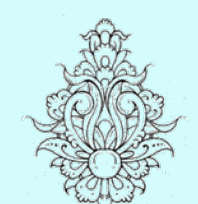

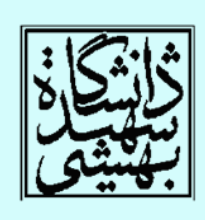

معماري كامپيوتر

# كارايي مسير گذار دادهي تك سيكلي

- فرض ميكنيم زمان مورد نياز براي هر كدام از بخشهاي پردازنده به صورت زير باشد:
	- برای نوشتن و غواندن ثبات 100ps

 $\bullet$ 

مروري بر جلسه

باني.<br>پ

 $\mathfrak{m}$ 

ي

- دستيابي به حافظه <sup>و</sup> محاسباتي <sup>و</sup> ... ps200
- • در معماري يك سيكلي، بايد طول پالس را برابر با طول كندترين دستوالعمل در نظر گرفت.

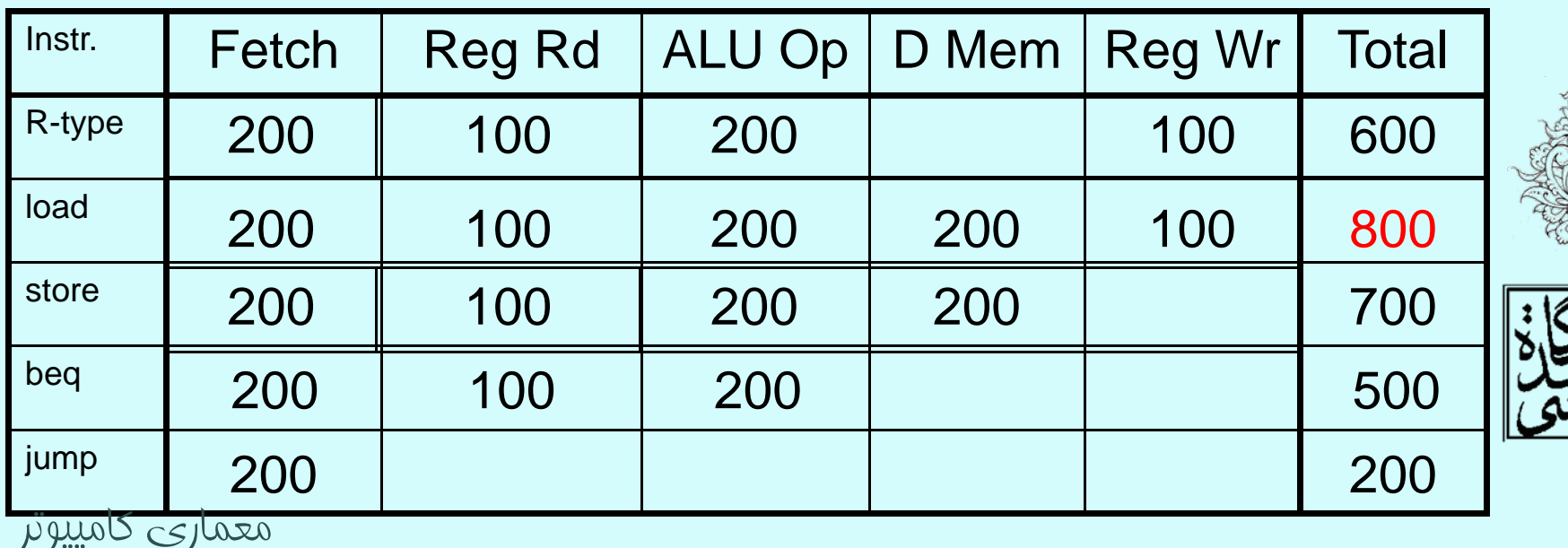

## اجراي هر دستورالعمل در چند سيكل(در برابر اجرا در يك سيكل)

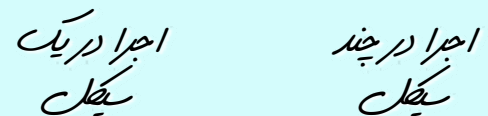

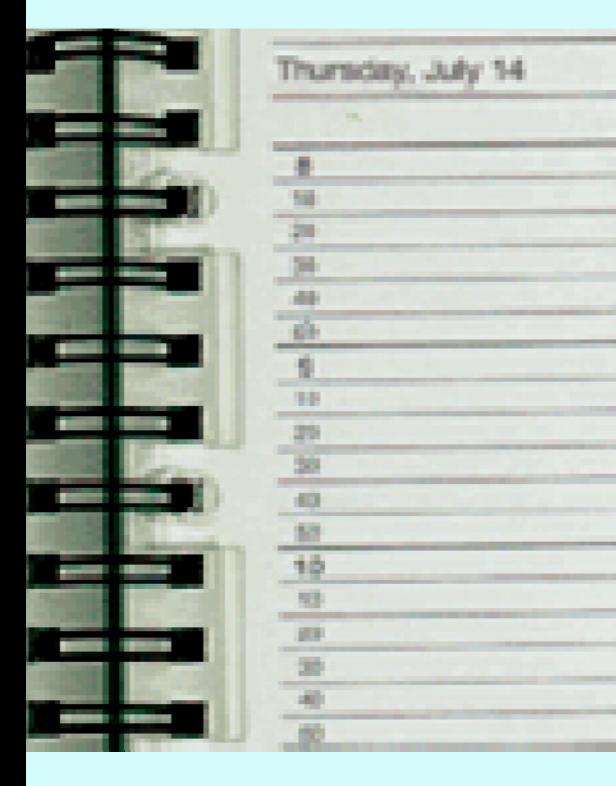

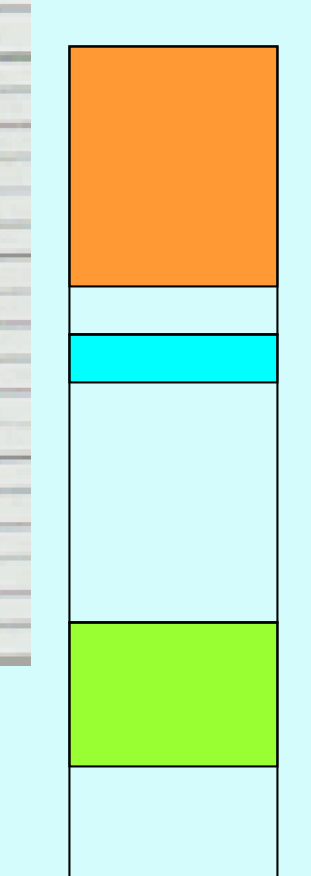

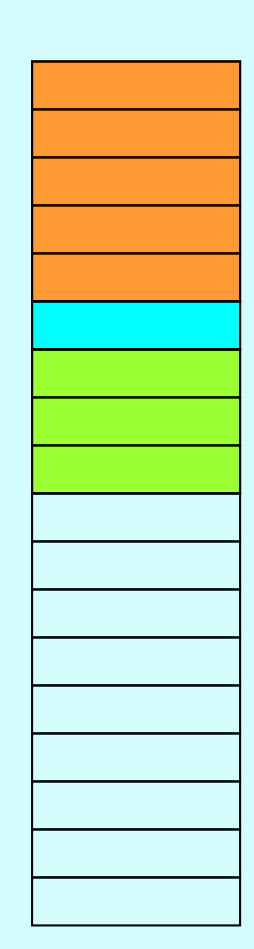

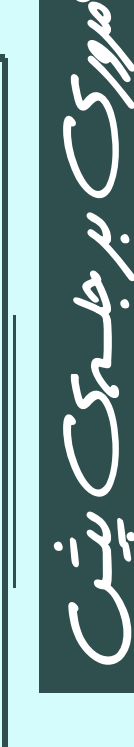

 $\bullet$ 

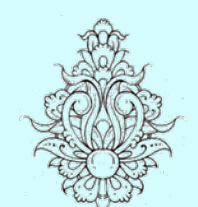

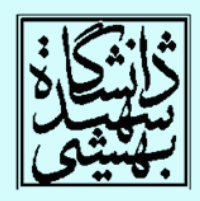

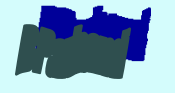

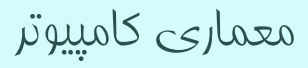

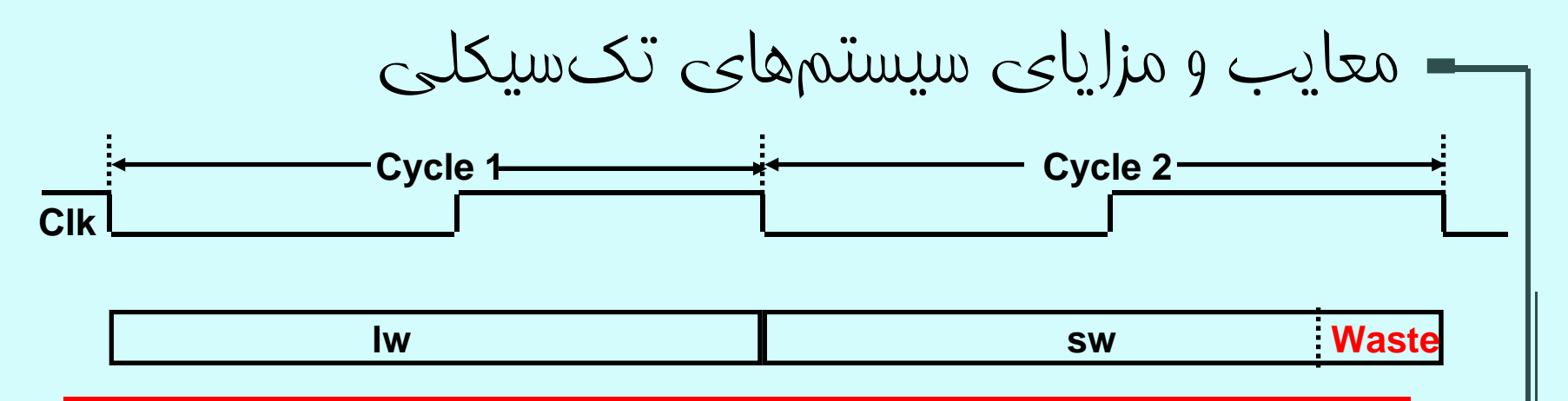

• پالس ساعت بايد به اندازهي كندترين دستور در نظر گرفته شود، اين مساله موجب كندي كلي پردازنده خواهد شد. •در عمل منجر به افزايش مساحت هم خواهد شد، چرا كه برخي واحدهاي عملياتي بايد تكرار شوند. (در طول يك سيكل به صورت مشترك قابل استفاده نيستند).

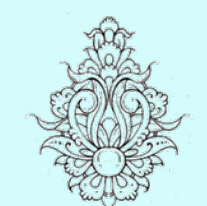

۵

كرد.

•طراحي سيستمهاي تكسيكلي بسيار ساده است.

در ادامه <sup>ي</sup> بحث از ويرايش قديمي كتاب استفاده خواهيم

معماري كامپيوتر

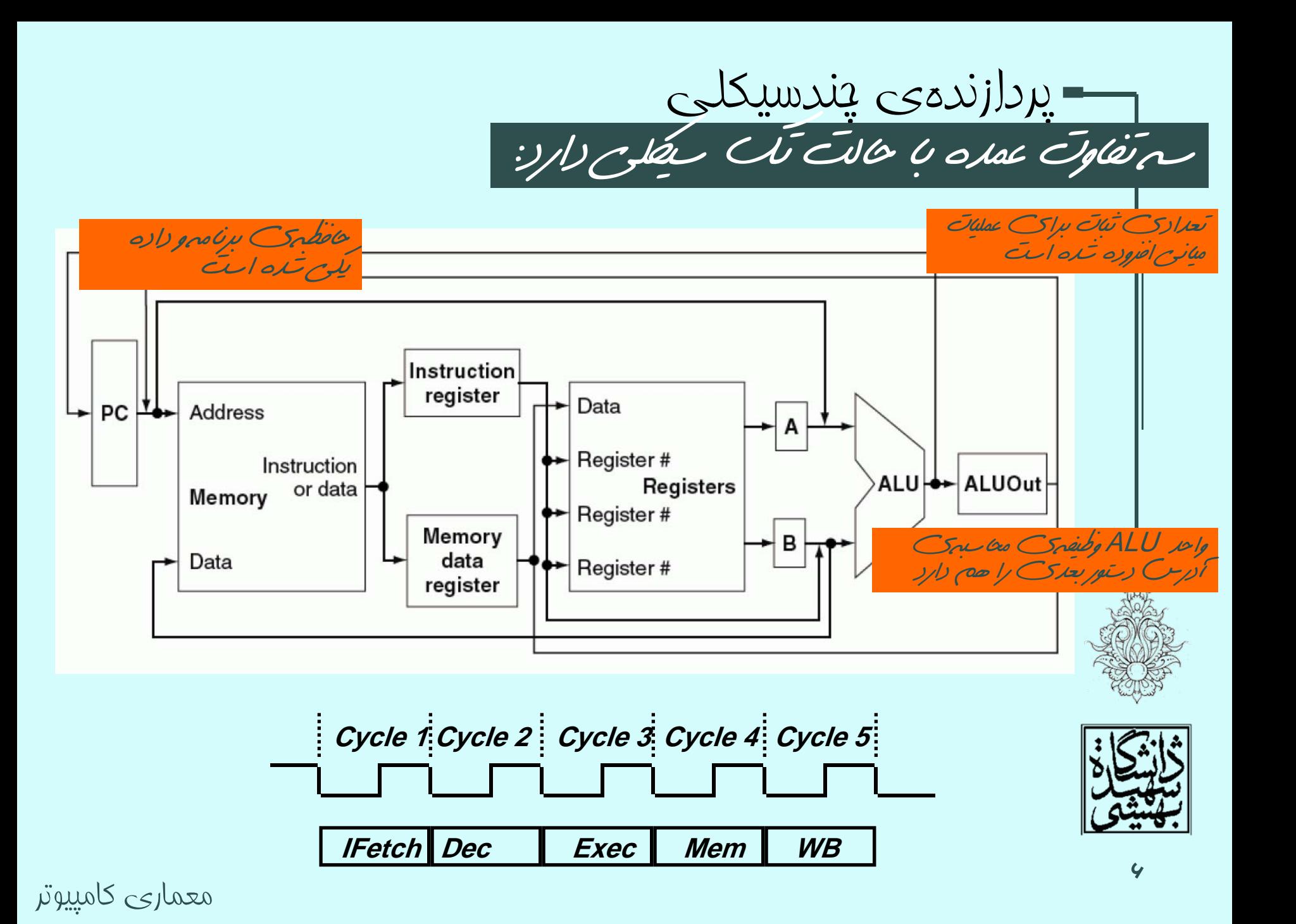

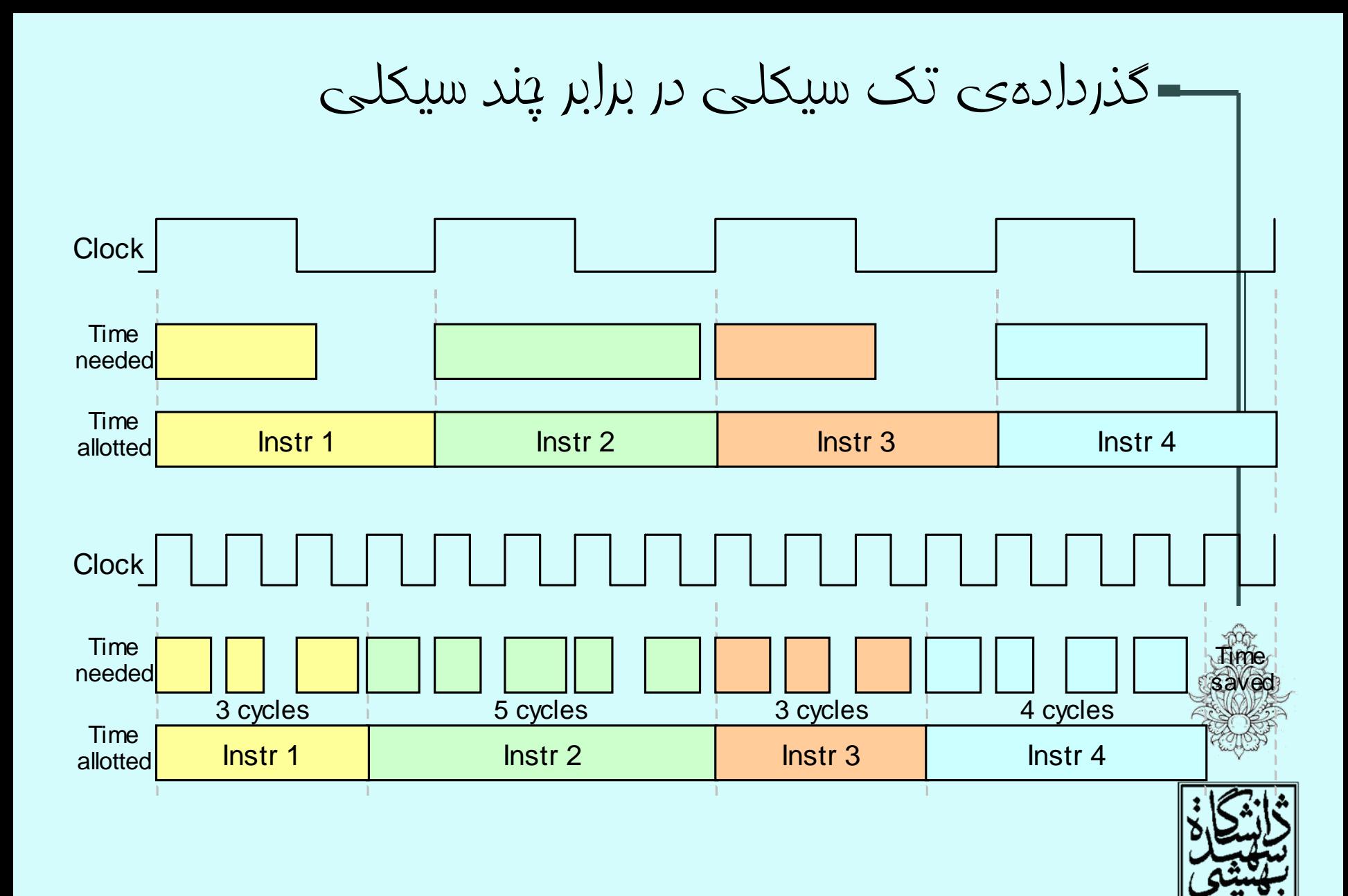

معماري كا

مسير گذردادهي چندسيكلي

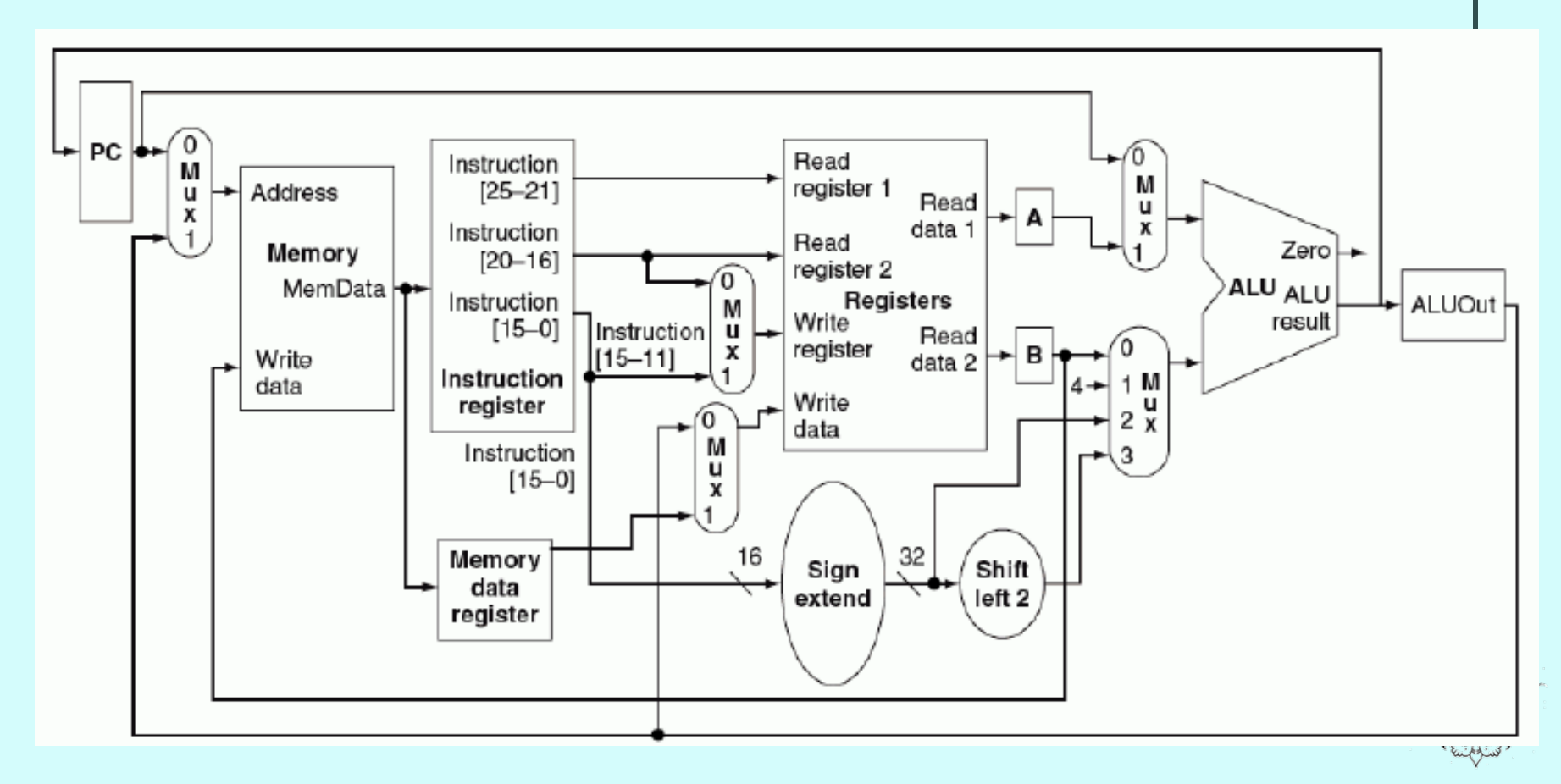

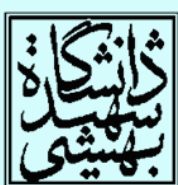

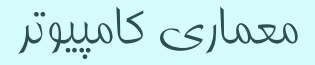

مسير است است که پاس و چندسي پيدا در در براسته<br>داده کارچي کنده کار سال کرده کردن کار متوالي استفا از ميان state-element هاي اضافه شده تنها IR تا پايان مورد استفاده قرار  $\zeta$ ميگيرد <sup>و</sup> مابقي تنها بين دو الکك متوالي استفاده ميوشوند

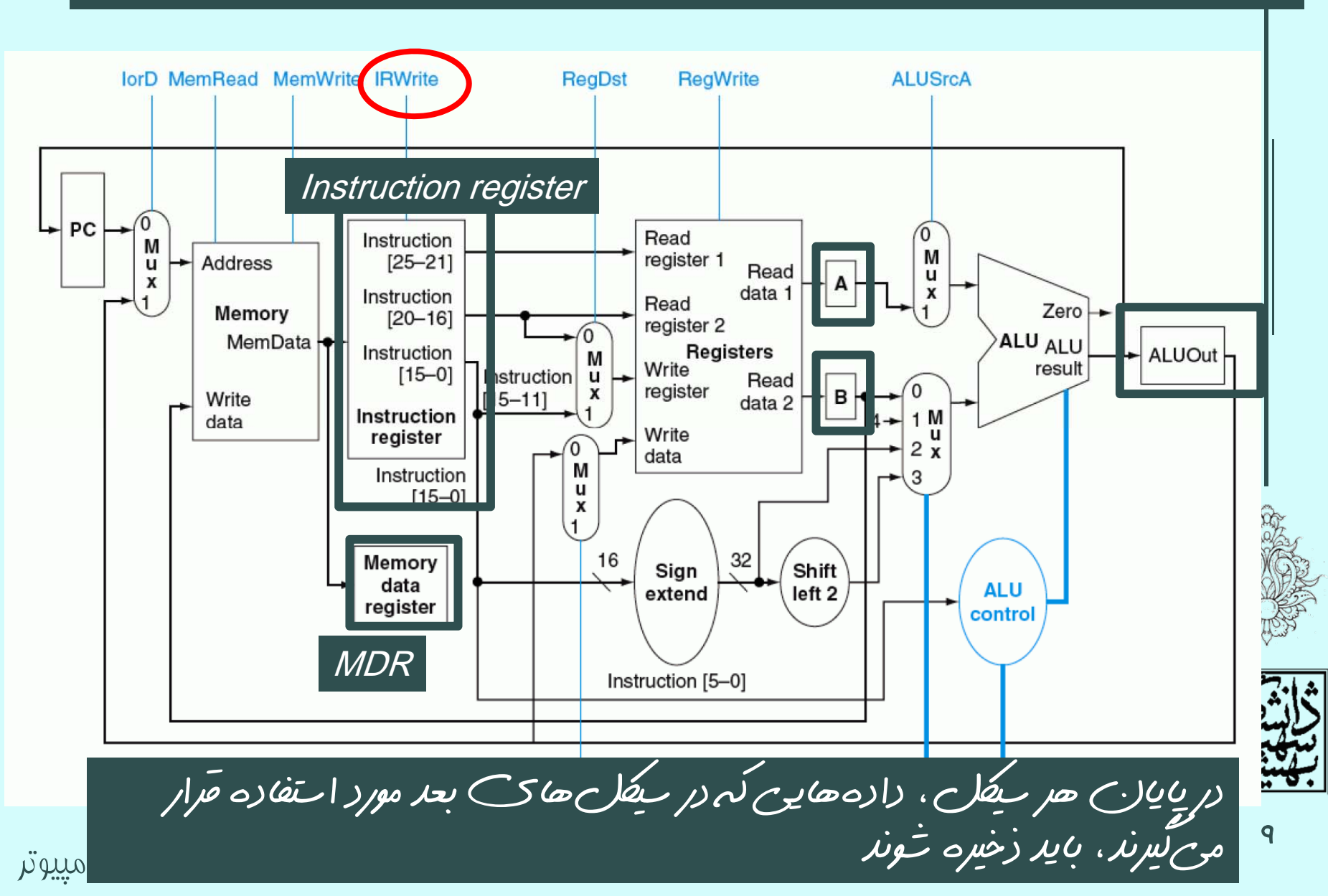

مسير گذردادهي چندسيكلي با توجه به اينكه برخي واحدهايعملياتي چندين بار مورد استفاده قرار ميگيرند بايد يك سريمالتيپلكسر افزود <sup>و</sup> يا مالتيپلكسرهايبزرگتر استفاده كرد.**ALUSrcA MemWrite**  $Op$ <sub>[5-0]</sub> **RegWrite MemtoReg IRWrite RegDst** Jump M 1 น address Shift 26 28 Instruction [25-0]  $[31 - 0]$ left<sub>2</sub> Instruction  $[31 - 26]$ PC [31-28] 6  $PC \leftrightarrow$  $\sqrt{0}$ Read Instruction M register 1 Address  $[25 - 21]$  $\frac{u}{x}$ Read data 1 Instruction Read Zero Memory  $[20 - 16]$ register 2  $\sqrt{0}$ MemData ALU **ALU** Instruction **Registers ALUOut** М Write result  $[15 - 0]$ Instruction  $\mathbf{u}$ Read register 0  $\pmb{\mathsf{x}}$ Write  $[15 - 11]$ в data 2 Instruction  $1<sub>u</sub>$ data Write register data М Instruction  $\mathbf{u}$  $[15 - 0]$ x Memory 16 32 **ALU** Sign Shift data control extend left<sub>2</sub> register Instruction [5-0]

 $\mathsf{I}$ 

معماري كامپيوتر

## **IR <= Memory[PC]; PC <= PC + 4;**

– گام ن*ت*ست—واكشي

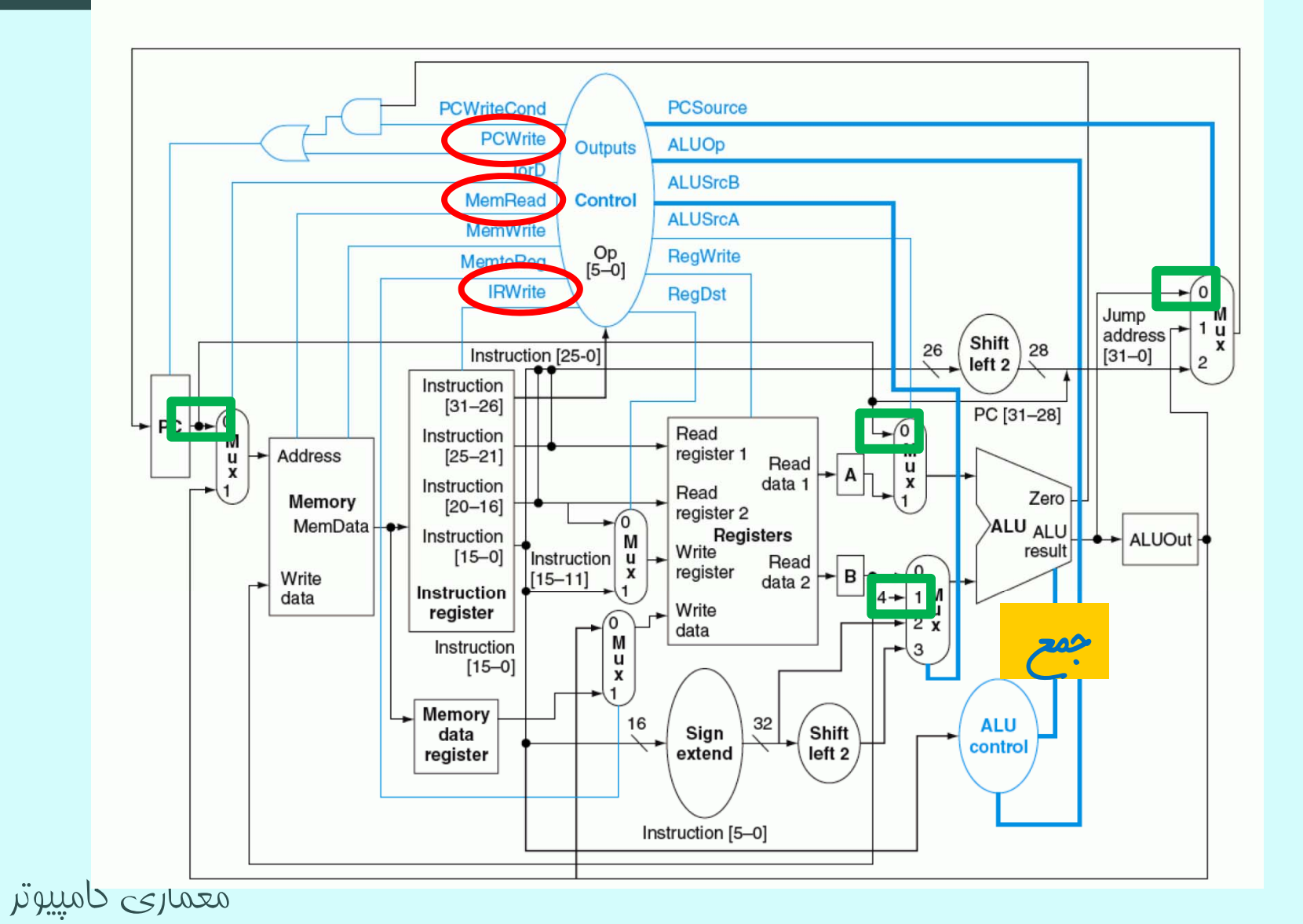

11

### گام دوم- رمزگشايي <sup>و</sup> خواندن ثباتها

### **A <= Reg[IR[25:21]];**

**B <= Reg[IR[20:16]];**

معماري كامپيوتر

**ALUOut <= PC + (sign-extend(IR[15:0]) << 2);**

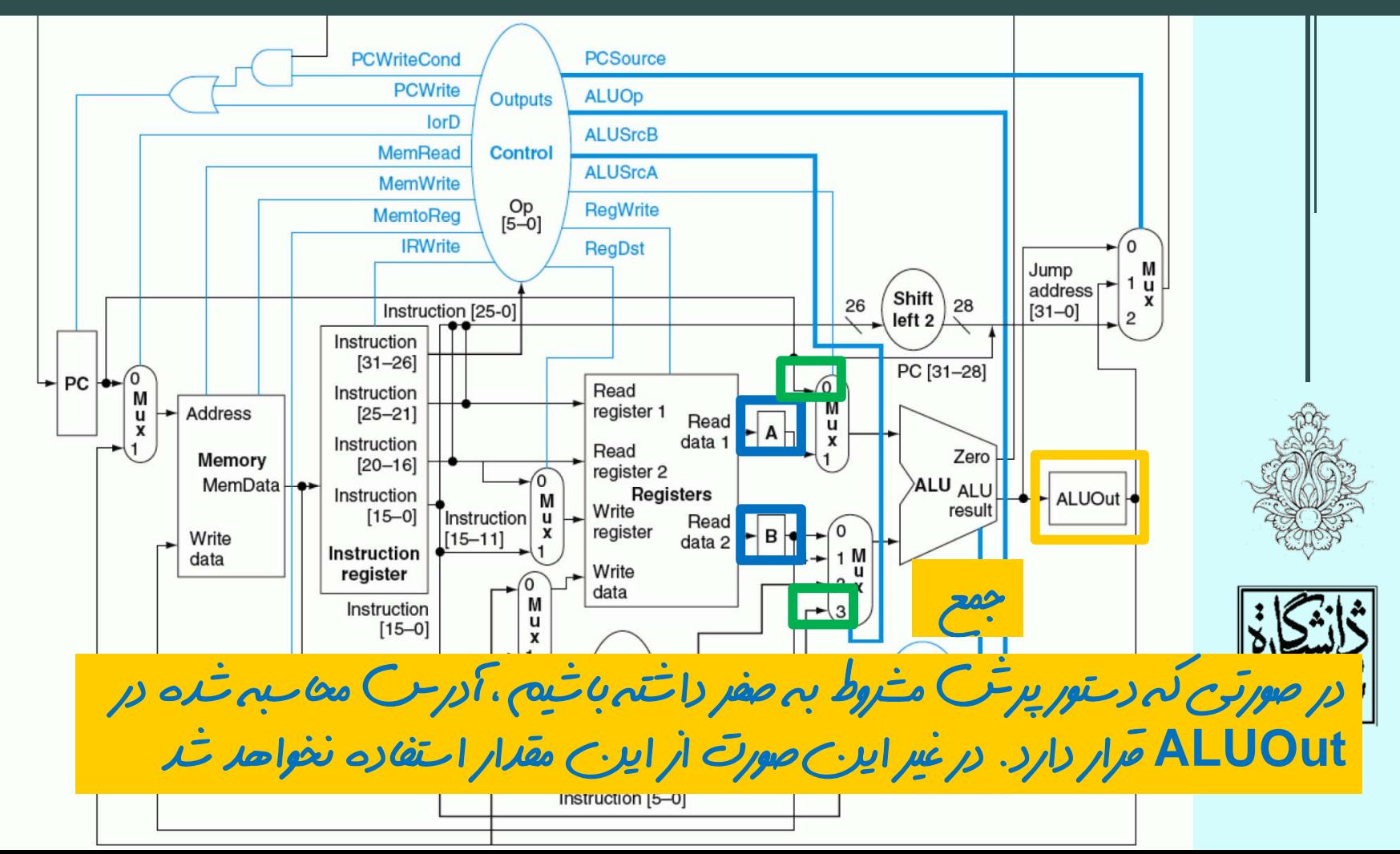

### **Memory Reference**

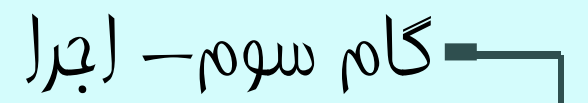

#### **ALUOut <= A + sign-extend(IR[15:0]);**

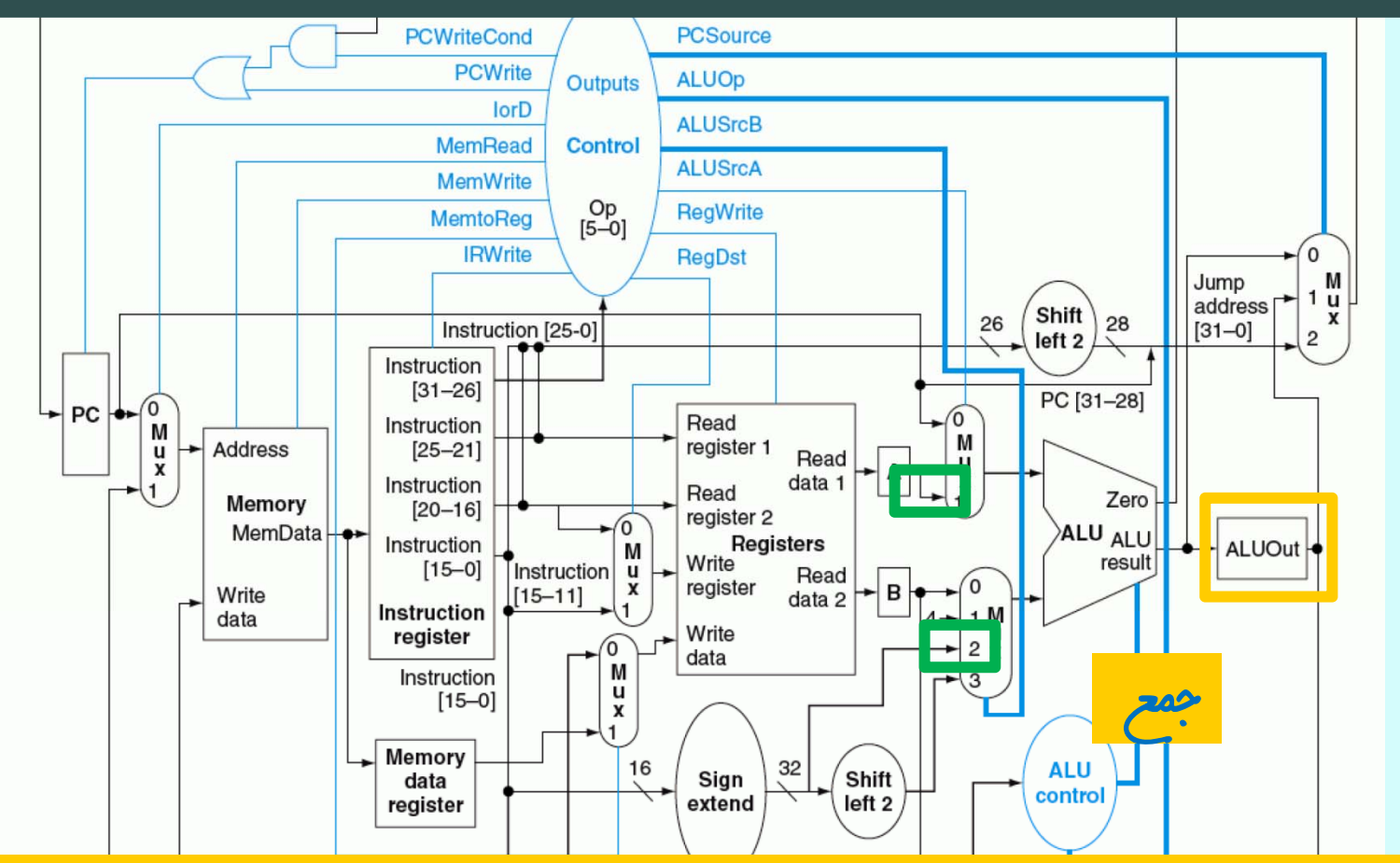

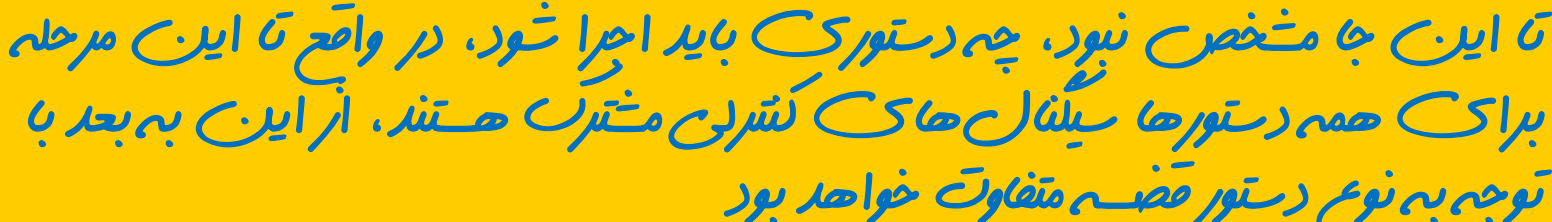

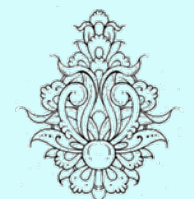

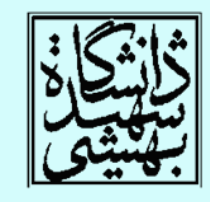

**R-type**

معماري كامپيوتر

 $\log_{10}$  سوم — اجرا $-$ 

#### **ALUOut <= A op B;**

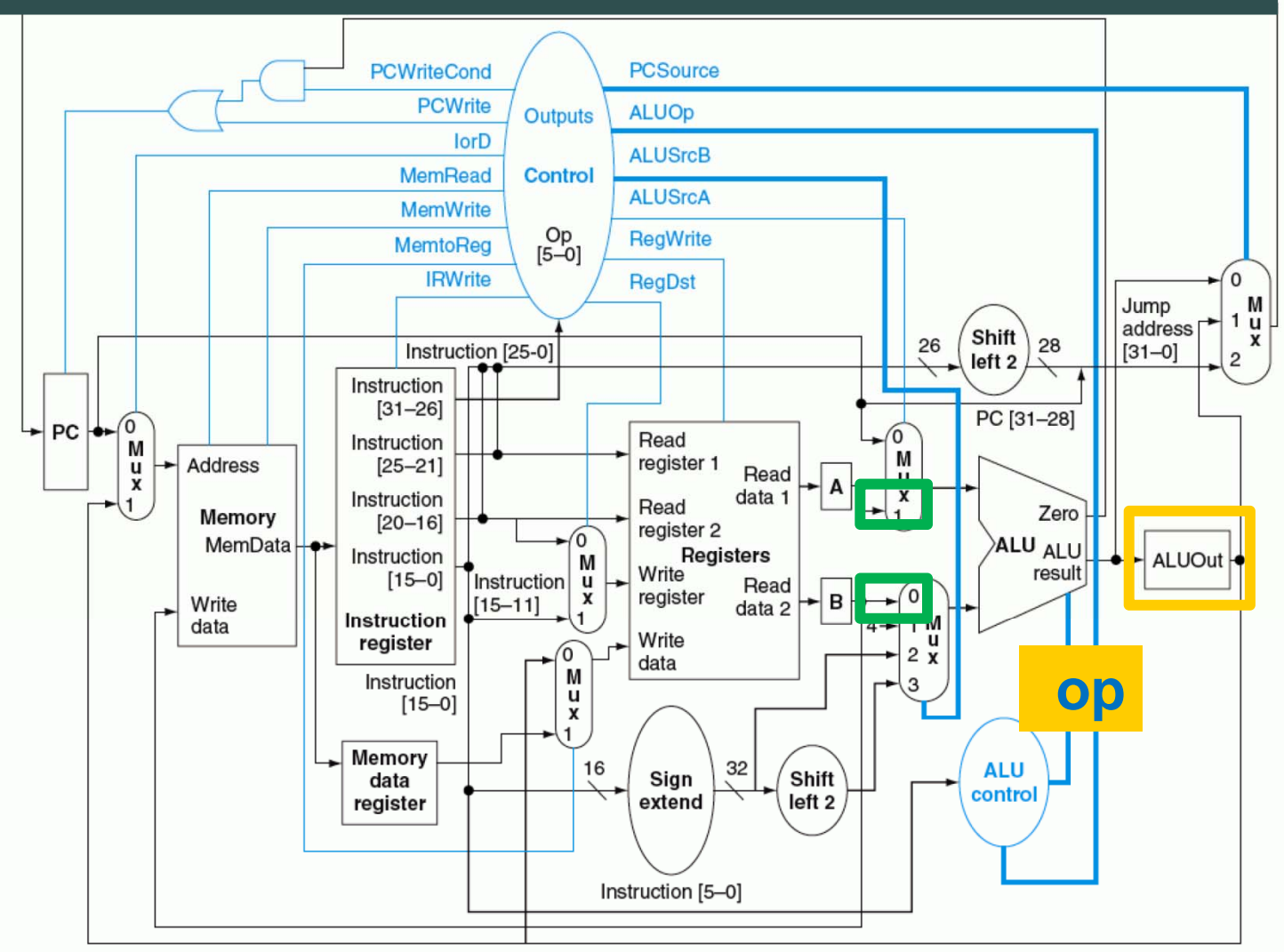

14

**Branch**

گام سوم $-$  اجرا $\sim$ 

#### **if (A==B) PC <= ALUOut;**

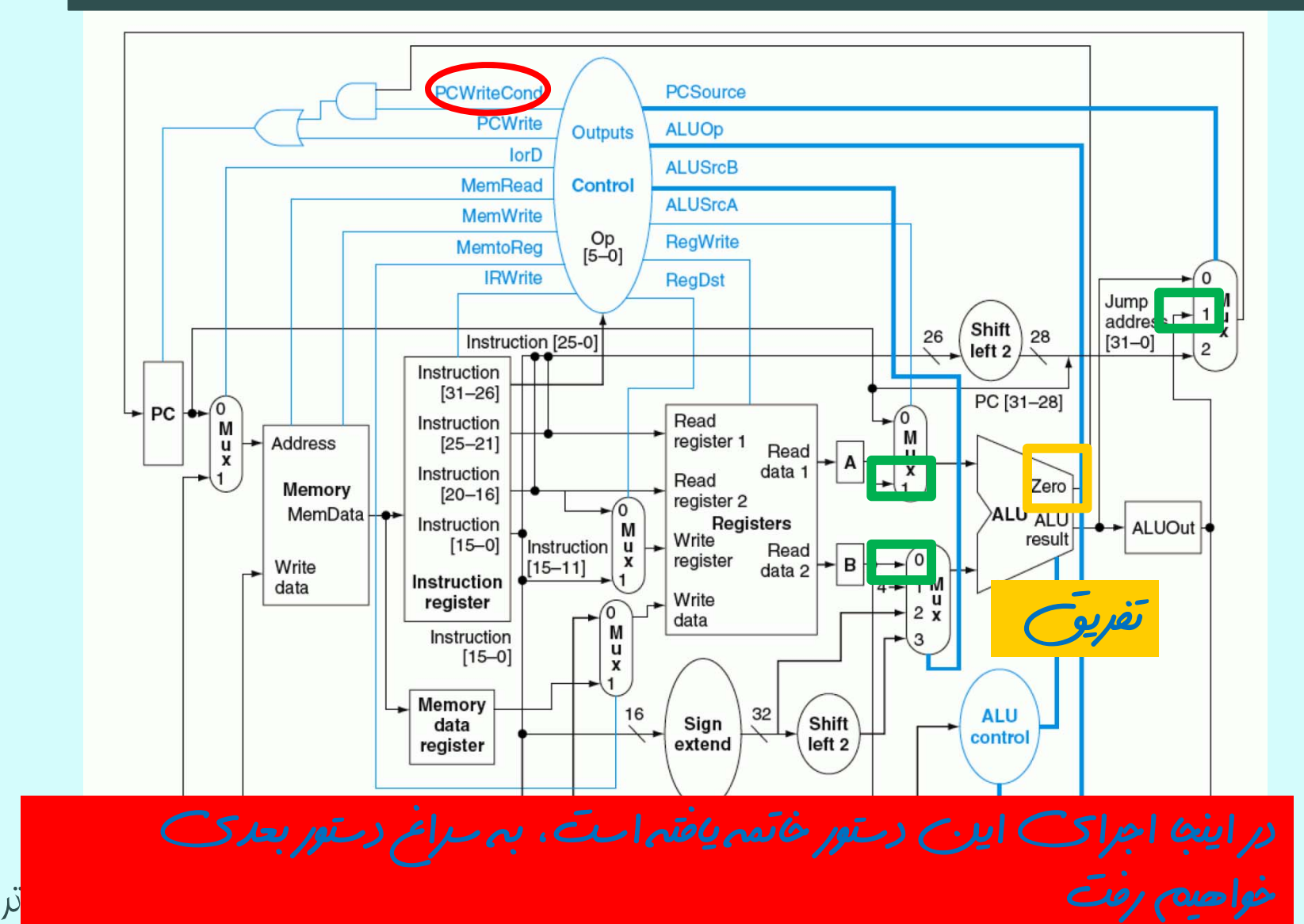

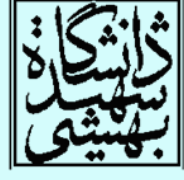

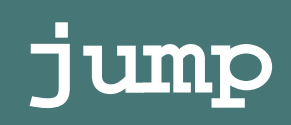

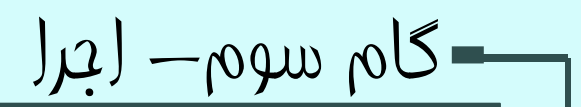

### **PC <= {PC[31:28],IR[25:0],2'b00};**

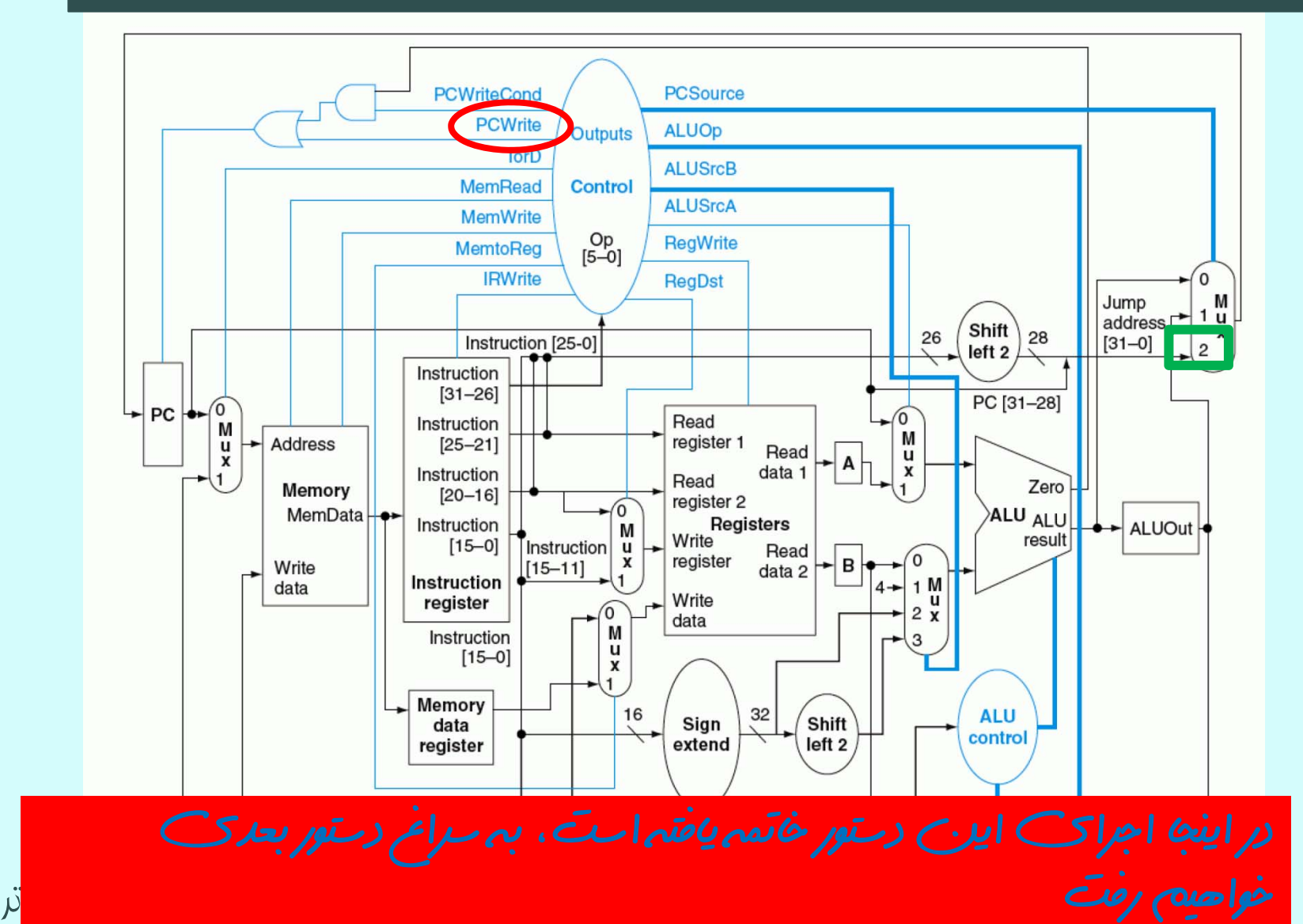

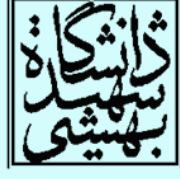

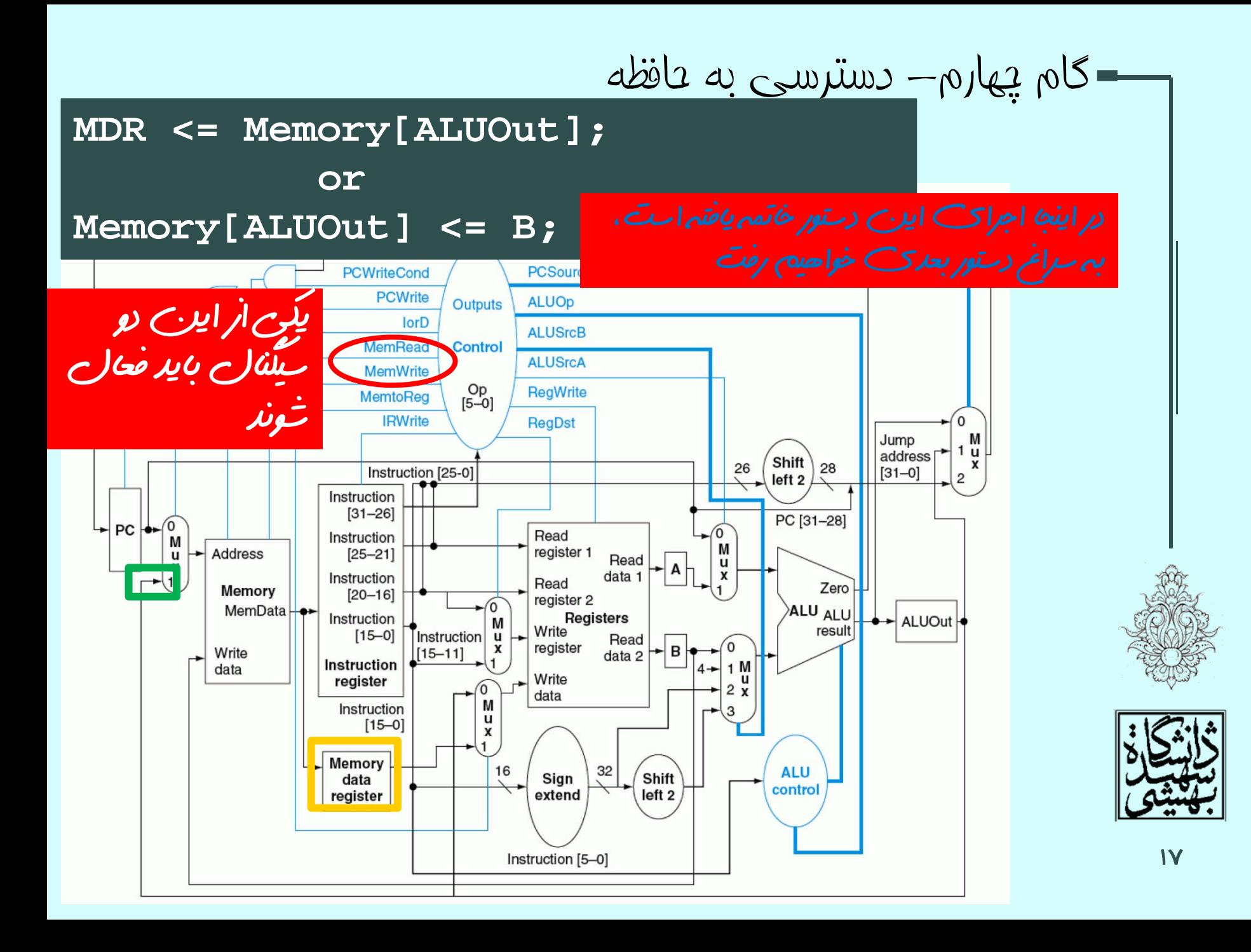

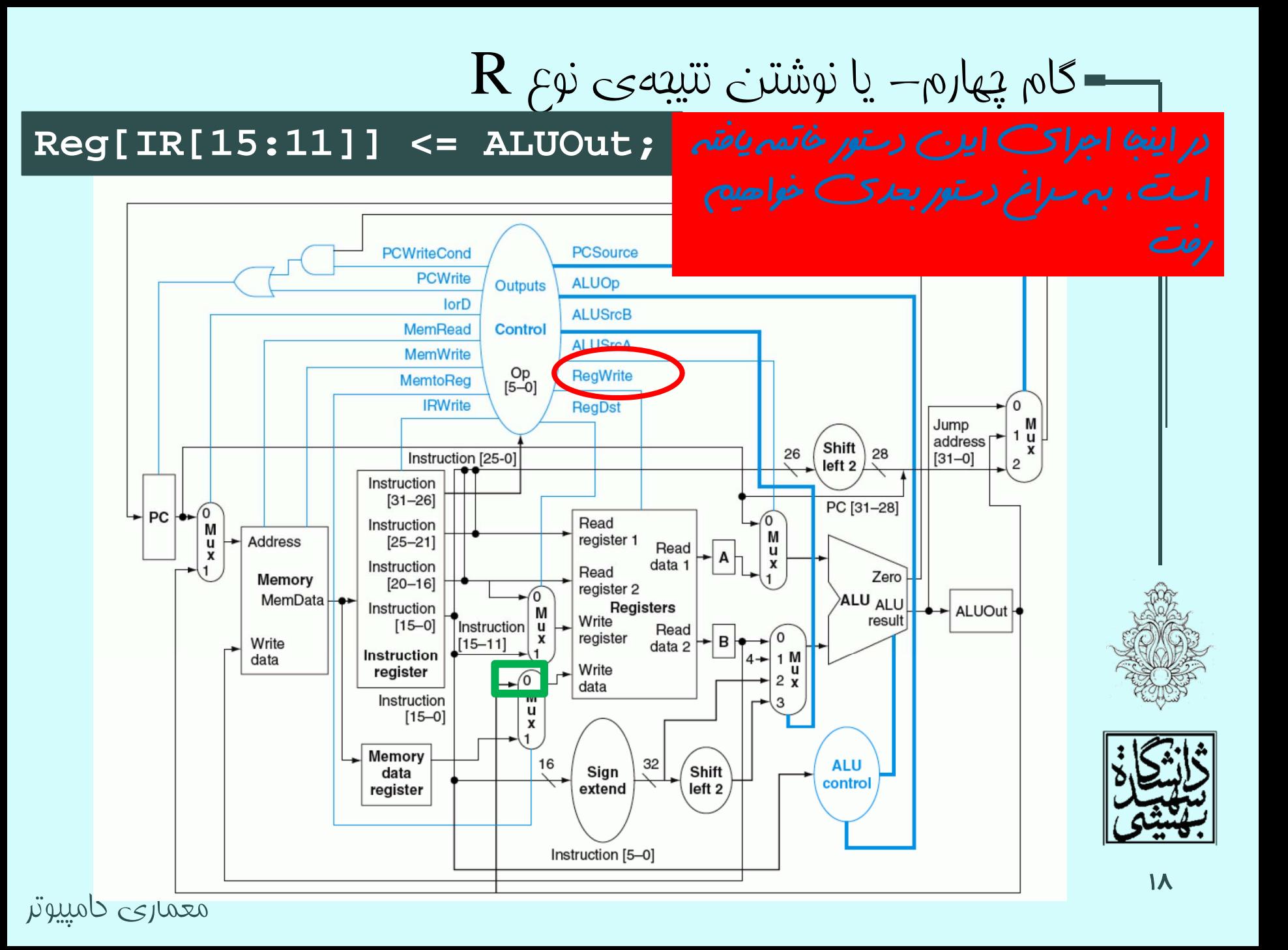

#### **Reg[IR[20:16]] <= MDR;**

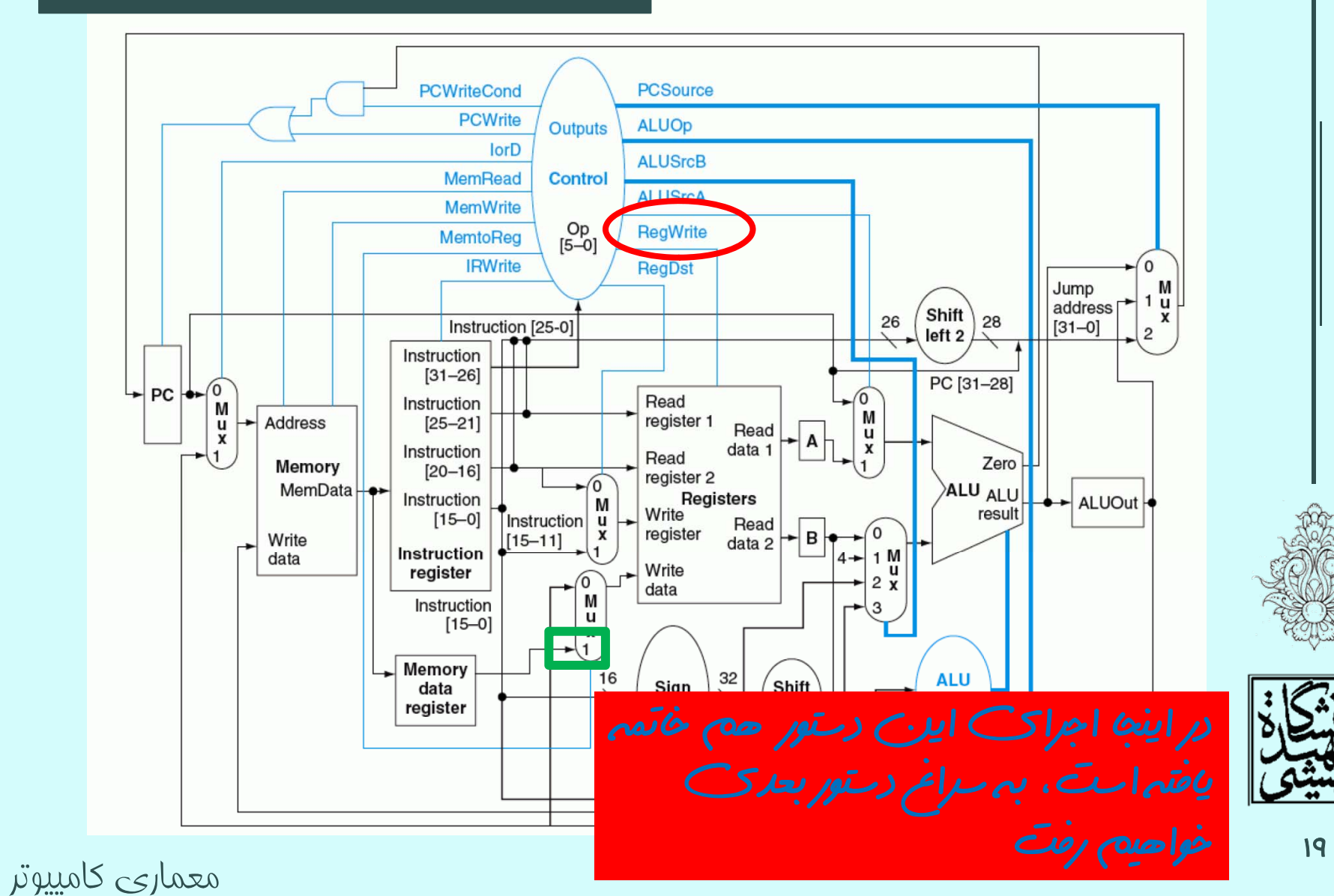

گام پنجم- نوشتن در ثبات

خلاصه

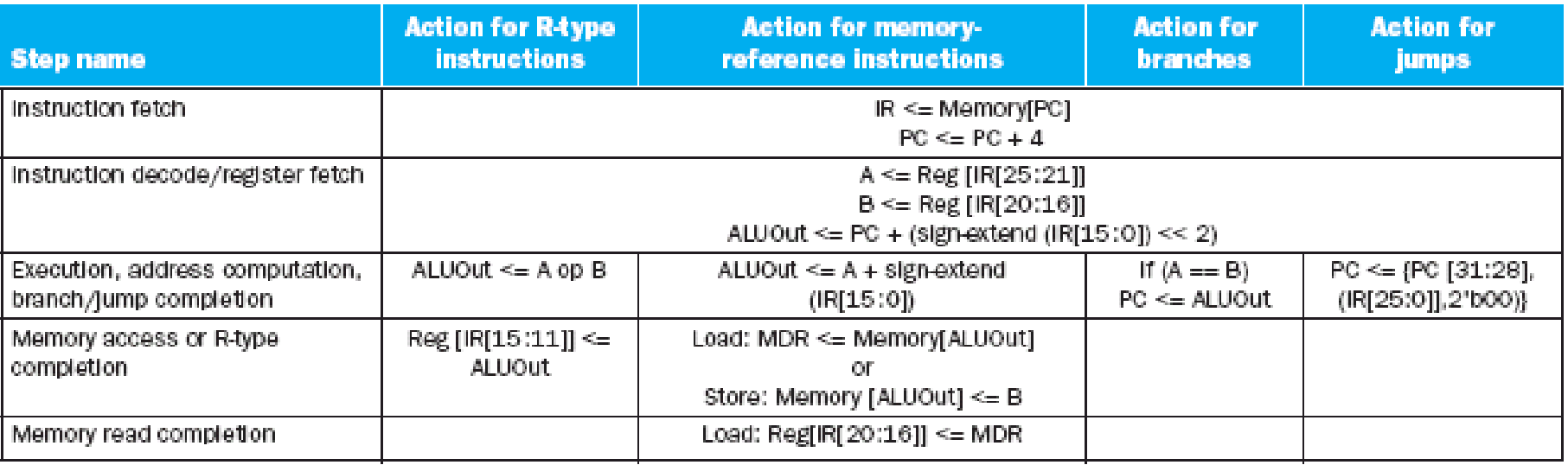

FIGURE 5.30 Summary of the steps taken to execute any instruction class. Instructions take from three to five execution steps. The first two steps are independent of the instruction class. After these steps, an instruction takes from one to three more cycles to complete, depending on the instruction class. The empty entries for the Memory access step or the Memory read completion step indicate that the particular instruction class takes fewer cycles. In a multicycle implementation, a new instruction will be started as soon as the current instruction completes, so these cycles are not idle or wasted. As mentioned earlier, the register file actually reads every cycle, but as long as the IR does not change, the values read from the register file are identical. In particular, the value read into register B during the Instruction decode stage, for a branch or R-type instruction, is the same as the value stored into B during the Execution stage and then used in the Memory access stage for a store word instruction.

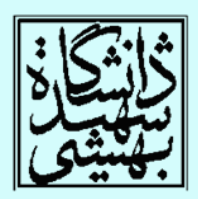

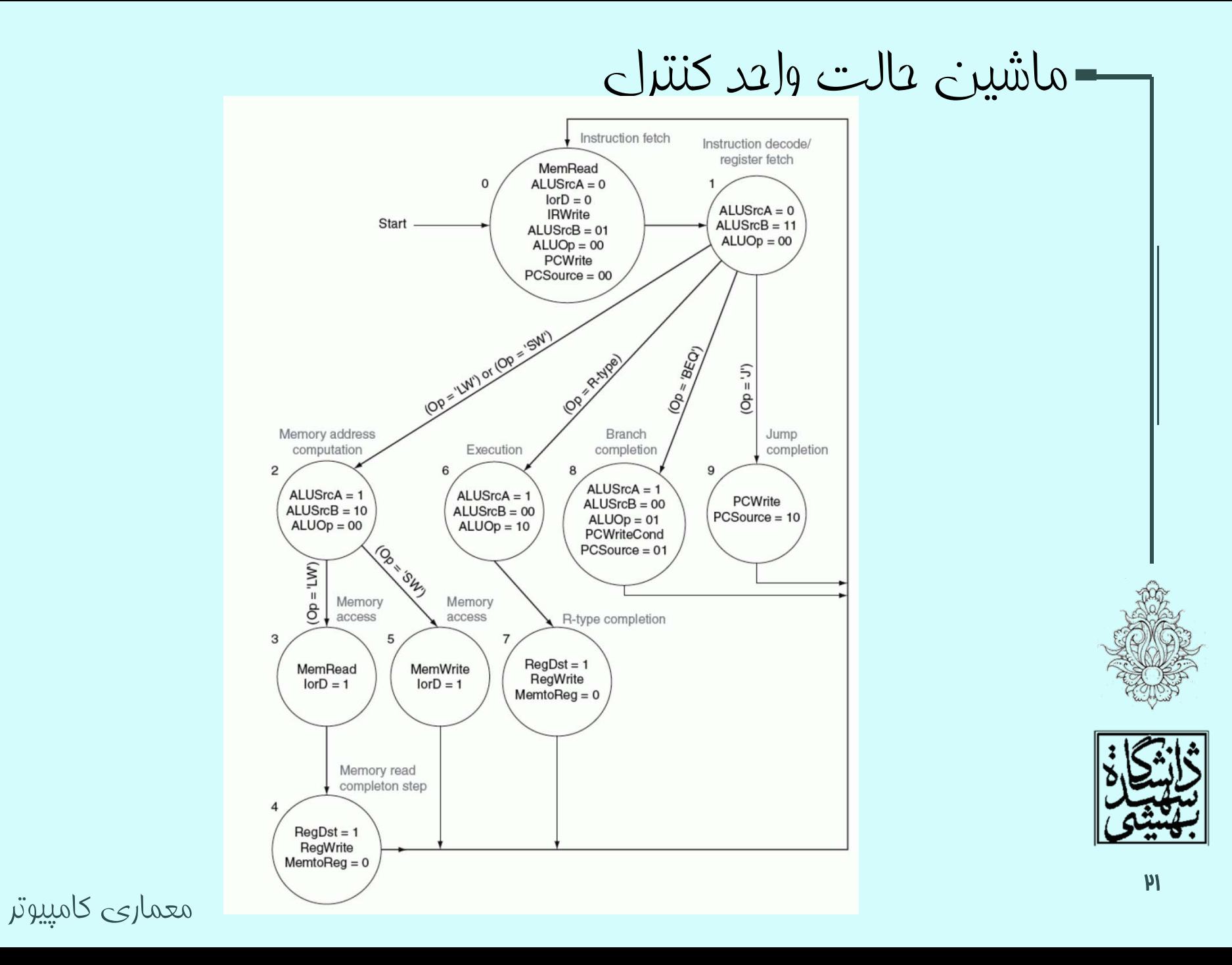

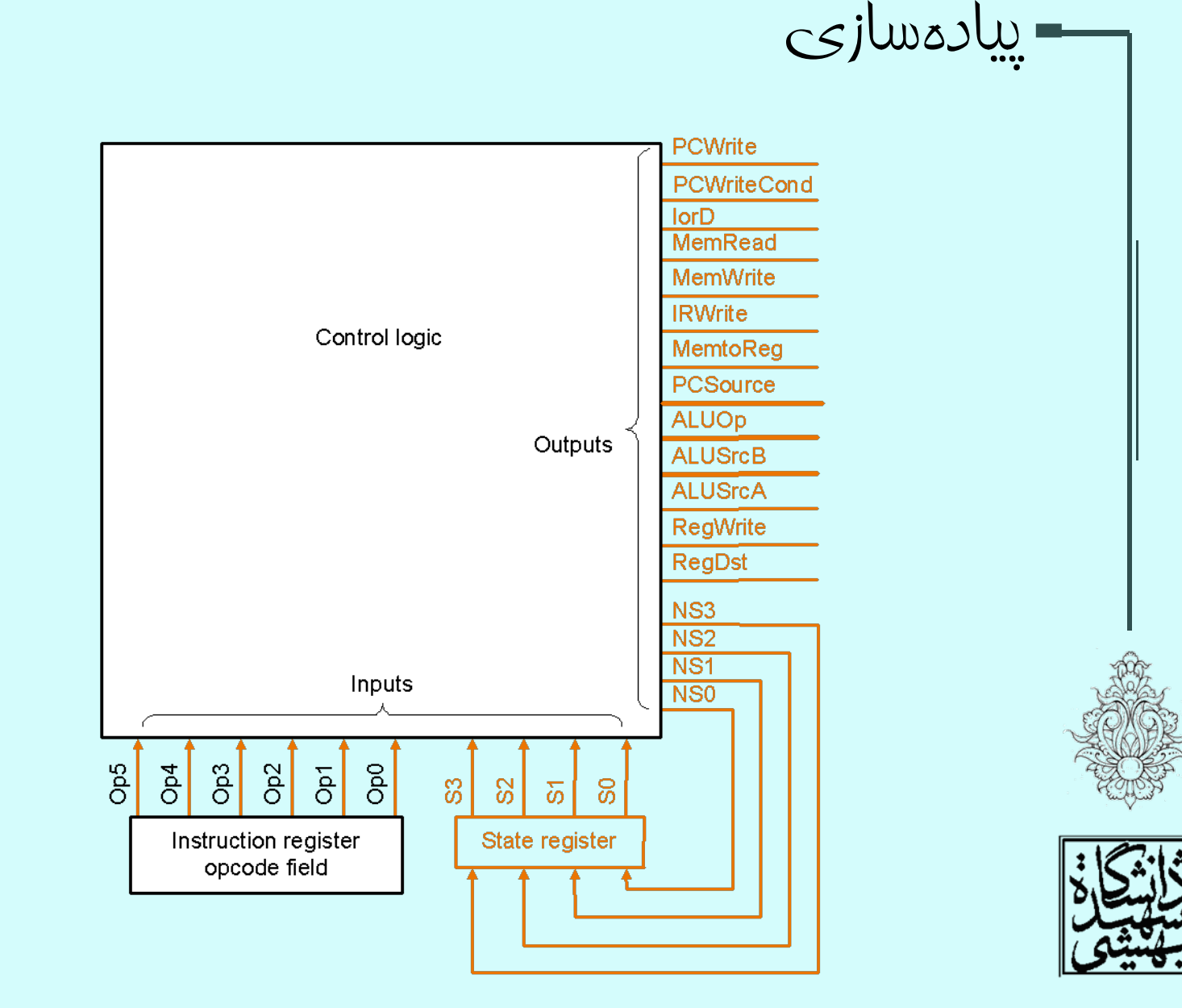

معماري كامپيوتر